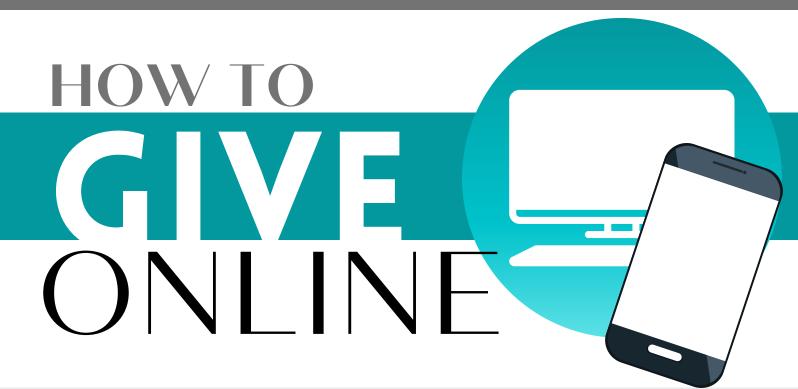

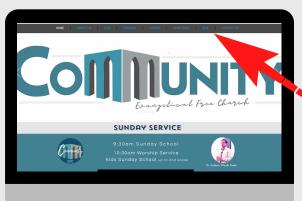

ACCESS FROM OUR WEBSITE from any device

# CLICK 'GIVE NOW'

Sign up for recurring gifts/ My Donor Account allows you to review activity history GIVE
GIVE NOW
SIGN UP
DONOR ACCOU

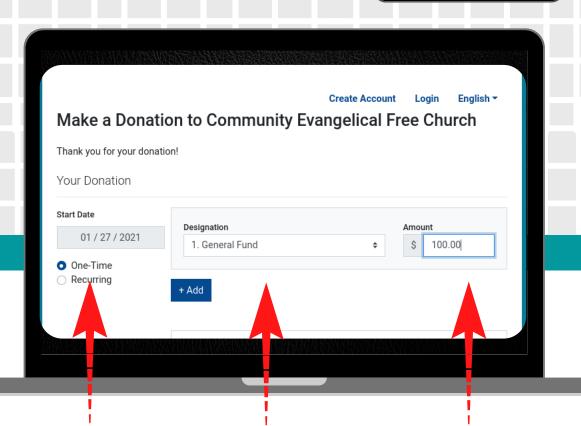

SET THE FREQUENCY

SET WHAT THE GIFT IS FOR

SET THE AMOUNT

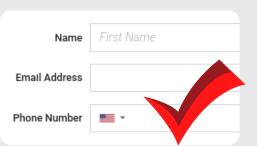

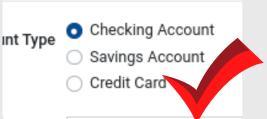

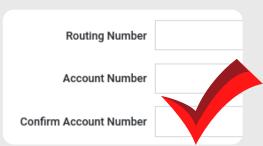

### PERSONAL & PAYMENT DETAILS

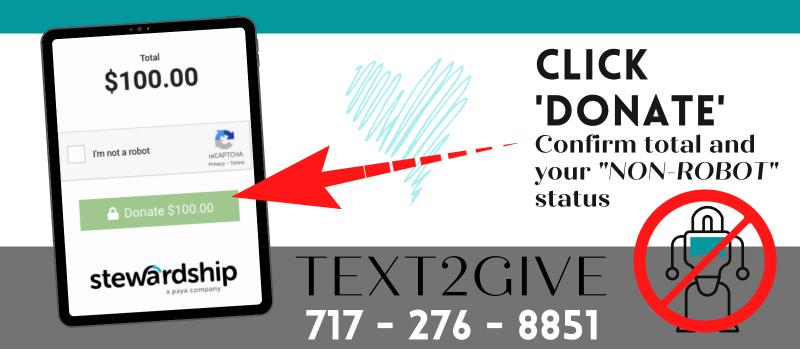

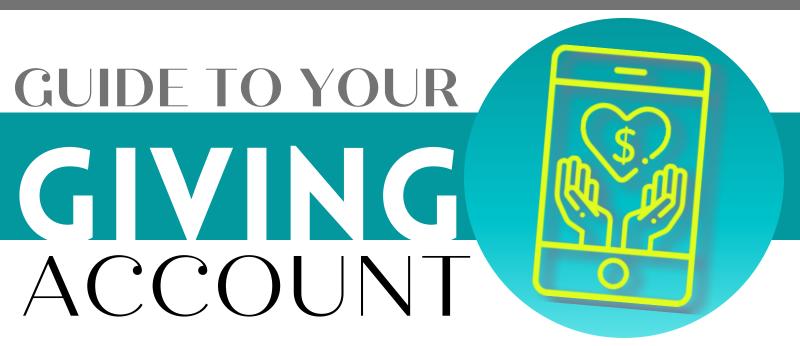

Stewardship Technology is our church's giving and online payment platform. By creating an account and signing in, you'll have access to the following features:

## stewardship a paya company

#### REVIEW **ACTIVITY**

You are able to review the date, status, and amount of any transaction. Printing a receipt of each gift is here...

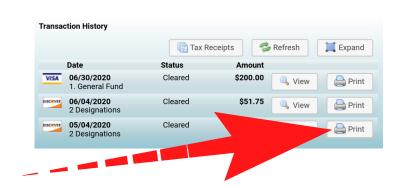

Tax Receipts

Narrow your tax receipts down to only transactions during a specific year. Just click the drop box to change.

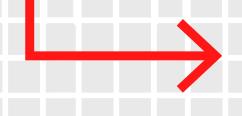

Year:

SET UP

RECURRING

**GIVING** 

SET UP

SCHEDULED

**GIFTS** 

2020 ~

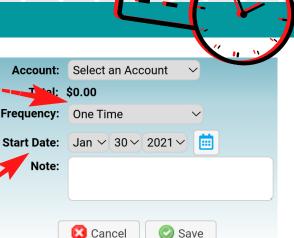

💟 Save

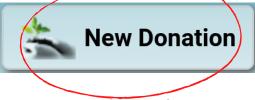

New Donation takes you to the screen where you can manage and customize the way you want to give.

#### DESIGNATE!

1. General Fund 2. Benevolent Fund 3. Building Fund 4. American Heritage Girls Fund

Make sure the money you are giving is going to the proper place. There are currently 9 specific designations you can choose from...

What would you like your gift to be for?

Designation: Designation

#### MANAGE HOW YOU PAY

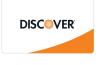

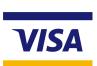

**AMERICAN** 

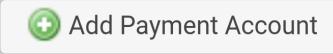

Add and Change your credit cards or bank transfer accounts (ACH)

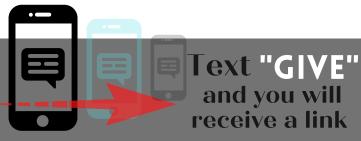